## <span id="page-0-0"></span>**Ownership and History**

**Standard prepared by:** Rebecca Atkins

**Data steward(s)** [Gerald Brashear,](mailto:gerald.brashear@education.ky.gov) (502) 564-4970 Ext 4171

**Office(s)** Office of Special Education and Early Learning

**Revision history**

**July 3, 2023** Updated screenshots

**October 26, 2022** Updated data steward.

#### **July 6, 2022**

Intervention Tab required data elements have updated per 704 KAR 3:395 Extended school services. Section 6: Program Evaluation which replaced 704 KAR 3:390.

# Rev. 7/3/2023

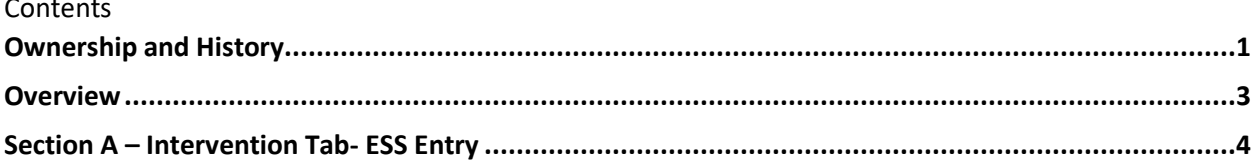

#### **Rev. 7/3/2023**

## <span id="page-2-0"></span>**Overview**

#### **Description**

Appropriately planned interventions help students meet proficiency levels at all grade levels. The Intervention Tab collects data about intervention services provided to students and their outcomes. KDE emphasizes a school-wide system of interventions to meet the needs of all students. KY MTSS for P-12 is designed to address the academic, behavioral, and mental-health needs of all students. Well-designed and appropriately delivered intervention services will help more students meet proficiency expectations and successfully transition to post-secondary and/or career goals. ESS school year data must be entered by June 30. For ESS summer programs, the deadline is September 30.

#### **Required usage of the Intervention tab in districts**

- All ESS all students served by ESS (any programming intended to be ESS by the school or district, even if the program is paid for in part or fully by another program).
- All students served with Mathematics Achievement Fund (MAF) or Read to Achieve (RTA) Grant(s) see [Math Achievement Fund or Read to Achieve Grant\(s\) data standard for guidance.](https://education.ky.gov/districts/tech/sis/Documents/DataStandard-InterventionMAForRTA.pdf)

#### **Regulation citation(s)**

• Extended school services (ESS) requirements are outlined in [704 KAR 3:395.](https://apps.legislature.ky.gov/law/kar/titles/704/003/395/)

#### **Data use**

- The data will be used to help provide best practice data to schools/districts on the success of intervention programming, as well as to provide overall student improvement data to the Kentucky Board of Education and relevant stakeholders.
- Annual Report of Intervention Use and Success in Open House and/or School Report Card.
- Compliance with specific program requirements.
- Annual report to the joint commission on education.

#### **Related ad-hoc filters and reports**

Path: KY State Reporting | KDE Reports

• **PLP Intervention Data** provides schools with data entered on the Intervention tab for students. For more information on this report, see [PLP Intervention Data Quick Reference Card.](https://education.ky.gov/districts/tech/sis/Documents/IC_CustomRpt_PLP_Intervention_Data.pdf)

#### **Training**

[Extended School Services SharePoint site](https://staffkyschools.sharepoint.com/sites/kde/ESS/SitePages/ESS.aspx) access must be granted to view this site. Extended School Service Coordinators should request access if not currently granted.

**Rev. 7/3/2023**

### <span id="page-3-0"></span>**Section A – Intervention Tab- ESS Entry**

#### **Classic View: Student Information | PLP | General | Intervention**

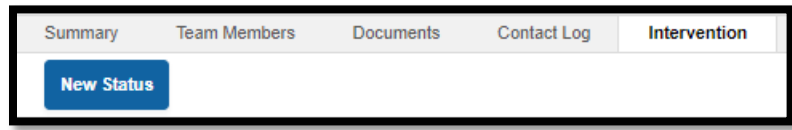

Click **New Status** to create a new record or select a record from the list to edit it.

#### **A separate record is needed for each subject, type and tier combination provided to a student.**

To document in progress ESS intervention services, these fields are required:

Start date; Intervention Type; Intervention Content Area

When the service ends, these additional fields are required:

End date; Student Service Results; and Total Hours Served

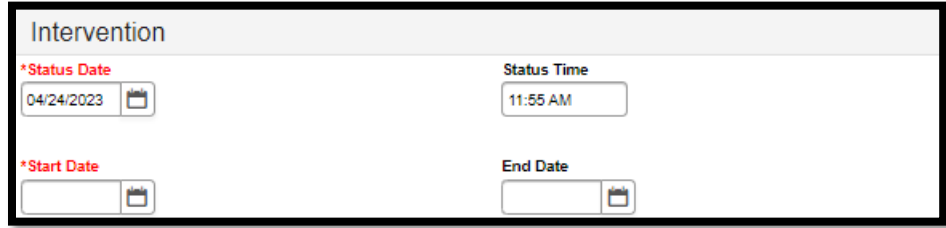

**Status Date and Status Time:** Fields are autopopulated with current date and time, but must be unique for a student. When saving the record, if you receive this error message: *"A record already exists for this Date and Time. Click "OK" to go back and enter a new Date and/or Time."* then reduce the Status Time by 1 minute and try to save again.

**Start Date:** Enter date when the intervention began.

**End Date:** Enter the date when the student exited this intervention. End date shall not be entered until the time when the intervention is exited or when the school year closes. Note: All interventions must be end dated when the school year closes.

**Student Service Results:** When the student exits this intervention, select the result of the intervention services provided to the student from the drop list.

- 1: Successfully exited intervention: The student successfully completed the Intervention Plan goals and was released from intervention services.
- **2: Exited to another intervention**: The student exited this Intervention Plan to begin a **new Intervention Plan that requires a new record**. This occurs when a student changes intervention tiers or when there is a change in intervention programs or strategies used with students.

### **Rev. 7/3/2023**

- **3: Continue in intervention**: The student did not successfully exit the Intervention Plan by the end of academic year and will continue the Intervention Plan the following school year. **Only use this if a student did not successfully exit intervention at the end of the school year and will be continuing the same intervention in the following school year.**
- **. 4: Moved from school**: The student withdrew from this school. In this event, please ensure that the intervention records are sent to the new school in which the student enrolls to ensure the student does not lose valuable intervention time.
- **5: Graduated did not meet goals**: Select if the student received intervention services and graduated from the school before meeting benchmarks.
- **6: Other**: Select only if options 1 through 5 do not describe the service results for this student. Describe the results in "Student Service Results Other".

**Student Service Results Other:** Use this field to describe service results if 6: Other was selected for Student Service Results.

**Total Hours Served:** Enter the total number of hours the student received intervention (enter when service ends).

**Intervention Type:** Indicate the main format for the intervention that is provided to students.

• **2: ESS:** The intervention provided as Extended School Services. Services are offered to students outside of the school day or via a Daytime ESS Waiver. If the service is given via an approved Daytime ESS Waiver or summer school, indicate in the Comments 1 field

**Intervention Content Area:** Select from the drop list the content area for the intervention

- **1: Reading:** The intervention provided to the student is in the area of reading.
- **2: Writing:** The intervention provided to the student is in the area of writing (or English on the middle and high level) and involves content, such as letter formation, sentence/paragraph development, grammar, mechanics or usage.
- **3: Reading and Writing:** The intervention provided to the student is in the area of reading and writing combined.
- **4: Math:** The intervention provided to the student is in the area of mathematics.
- **5: Science** The intervention provided to the student is in the area of science.
- **6: Social Studies** The intervention provided to the student is in the area of social studies (including history and related fields).
- **7: Behavior:** This choice is invalid for ESS services.
- **8: Other:** ONLY USE when Options 1 through 7 do not capture the intervention services content provided. **When selected, you must describe the intervention area in "Content Area Other". Each record may contain only one content area and may not be combined with others.**

**Rev. 7/3/2023**

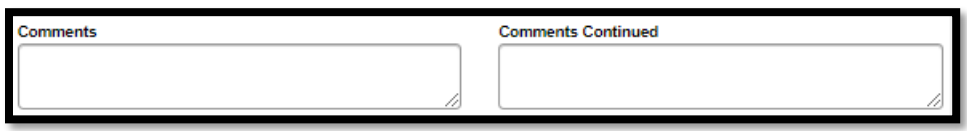

- **Comments: Enter "Daytime ESS Waiver" or "ESS Summer School", if applicable.** Use this textbox to record comments about the student's entry (or qualifications) into intervention services, student progress, progress monitoring results, etc. or other areas as needed.
- **Comments continued:** If additional space is needed, use this textbox to continue recording comments.